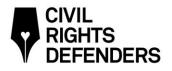

## PROTOKOLL ÅRSMÖTE CIVIL RIGHTS DEFENDERS 2022

Datum/tid: 24 maj 2022, 17:00-18:00

Plats: Östgötagatan 90 och online via Microsoft Teams

### Närvarande:

Medlemmar: Benedicte Berner, Lena Svensson, Carin Norberg, Christoffer Lindblad, Lars Häggström, Christian Åhlund, Fredrik Andersson, Staffan Söderberg

Kansliet: Anders Pettersson, John Stauffer, Karin Ancker, Timothy Prellwitz

Valberedningen: Thérèse Reinfeldt, Viveka Risberg, Kerstin Brunberg

Nominerade styrelsemedlemmar: Hanna Gerdes, Noura Berrouba, Caroline Thunved

Revisor: Pernilla Zetterström Varverud, Grant Thornton

### 1. ÖPPNANDE AV MÖTET

Styrelsens ordförande Benedicte Berner hälsade alla välkomna och förklarade årsmötet öppnat.

### 2. VAL AV ORDFÖRANDE OCH SEKRETERARE FÖR ÅRSMÖTET

Beslut: <u>Att</u> till mötesordförande välja styrelsens ordförande Benedicte Berner.

Att till sekreterare för årsmötet välja Timothy Prellwitz

### 3. FRÅGA OM ÅRSMÖTET UTLYSTS I BEHÖRIG ORDNING

Beslut: <u>Att</u> årsmötet utlysts i behörig ordning.

### 4. VAL AV TVÅ PERSONER ATT JUSTERA ÅRSMÖTETS PROTOKOLL

Beslut: <u>Att</u> till justerare av årsmötesprotokollet välja Viveka Risberg och Lena Svensson.

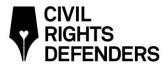

## 5. UPPRÄTTANDE OCH FASTSTÄLLANDE AV RÖSTLÄNGD

Röstlängden upprättades som nedan:

| Benedicte Berner                   | Styrelseordförande |
|------------------------------------|--------------------|
| Lena Svensson                      | Styrelseledamot    |
| Carin Norberg                      | Styrelseledamot    |
| Christoffer Lindblad<br>(digitalt) | Styrelseledamot    |
| Lars Häggström                     | Styrelseledamot    |
| Christian Åhlund                   | Styrelseledamot    |
| Fredrik Andersson                  | Styrelseledamot    |
| Staffan Söderberg (digitalt)       | Medlem             |

Beslut: <u>Att</u> fastställa röstlängden.

### 6. GODKÄNNANDE AV DAGORDNING

Beslut: <u>Att</u> godkänna dagordningen.

### 7. STYRELSENS ARBETE UNDER 2021

Ordförande Benedicte Berner redogjorde för styrelsens arbete under 2021.

Under 2021 har styrelsen sammanträffat 6 gånger och gjort en styrelseresa till Tunisien.

Styrelsen har organiserat delar av sitt arbete genom att dela upp sig i kommittéer på 2–3 styrelsemedlemmar. Dessa kommittéer har samarbetet över en längre tidsperiod med ledningsgruppen och andra CRD-medarbetare gällande olika frågor som tillhör styrelsens bord – exempelvis strategiarbetet.

Styrelsen har diskuterat och granskat organisationens ekonomiska redovisning och användning av resurser med analys av risktagande i relation till organisationens utveckling i olika regioner. Styrelse gör årligen en bedömning av de risker som rapporteras av ledningsgruppen och hur dessa har hanterats.

Styrelsen har utnämnt vinnarna av CRD Awards för 2021 och 2022. 2021 tilldelades priset till OVD-info och 2022 tilldelades priset till Xheni Karaj och Frank Mugisha.

Styrelsen har under verksamhetsåret verkat för att öka antalet medlemmar i CRD, med filosofin att medlemmar ska dela CRD:s värderingar. Under verksamhetsåret har antalet medlemmar ökat från 13 till 23.

Styrelsen stödjer aktivt organisationen i dess kontakter med olika bidrag givare och ser detta som en viktig aspekt av sitt engagemang.

2

Signed TP, LS, VR

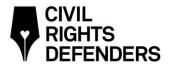

Styrelsen har under verksamhetsåret reviderat och föreslagit ändringar i stadgarna i syfte att förtydliga dem.

# 8. FÖREDRAGNING AV VERKSAMHETSBERÄTTELSE FÖR 2021 OCH EKONOMISK REDOVISNING

Executive Director Anders Pettersson redogjorde för verksamhetsberättelsen för 2021 och Chief Financial Officer Karin Ancker presenterade verksamhetsberättelsen och den ekonomiska redovisningen för året.

Beslut: <u>Att</u> fastställa verksamhetsberättelsen och den ekonomiska redovisningen för 2021.

### 9. FÖREDRAGNING AV REVISORNS BERÄTTELSE FÖR 2021

Revisor Pernilla Zetterström Varverud redogjorde för genomförd revision och revisionsberättelse. Revisorn har inte noterat några väsentliga iakttagelser och ansåg att det är god ordning på finansavdelningen och en god förvaltning av organisationen. Revisorn tillstyrker därför fastställandet av årsredovisningen och beviljandet av ansvarsfrihet för styrelsen.

Beslut: <u>Att</u> fastställa revisionsberättelsen för 2021.

### 10. FASTSTÄLLANDE AV RESULTAT OCH BALANSRÄKNING SAMT DISPOSITION AV TILLGÄNGLIGA VINSTMEDEL, ALT BEHANDLING AV FÖRLUST

Beslut: <u>Att</u> fastställa resultat- och balansräkningen för 2021.

<u>Att</u> överföra resultatet efter förändring av ändamålsbestämda medel om 5 626 000 kr i ny räkning.

### **11. STADGEÄNDRING**

Styrelsen redogör för bakgrunden till föreslagna Stadgeändringar. Syftet med ändringarna av stadgarna är att tydliggöra vissa punkter i stadgarna.

Förslag på ändring från medlem

<u>Att</u> formulera om stadgeändringen i 4§ så att den inte gör någon distinkt skillnad mellan en vanlig medlem och en hedersmedlem, annat än att hedersmedlemmen inte behöver erlägga medlemsavgift. Förslag på ny lydelse från medlem är: "Hedersmedlem är som en vanlig medlem – men ska vara befriad från att erlägga årsavgift"

3

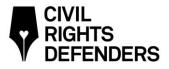

### Förslag på ändring från medlem

- <u>Att</u> ta bort sista meningen i tredje stycket som lyder "Medlem ska ha verkat för dessa".
- Beslut: <u>Att</u> anta stadgarna med de föreslagna ändringarna.

### 12. BESLUT OM ANSVARSFRIHET FÖR STYRELSEN

Beslut: <u>Att</u> bevilja styrelsen ansvarsfrihet.

# 13. FASTSTÄLLANDE AV ANTALET LEDAMÖTER SAMT VAL AV STYRELSELEDAMÖTER

Thérèse Reinfeldt presenterade valberedningens förslag enligt valberedningens rapport 2022, se nedan.

### Valberedningens Rapport 2022

Valberedningen har inför årsmötet 2022 bestått av Therese Reinfeldt, Kerstin Brunnberg, och Viveka Risberg. Här nedan följer valberedningens förslag.

#### Nuvarande styrelse

| Gerald Nagler        | Hedersordförande |                          |
|----------------------|------------------|--------------------------|
| Benedicte Berner     | Ordförande       | Vald t o m årsmötet 2022 |
| Fredrik Andersson    | Ledamot          | Vald t o m årsmötet 2022 |
| Lena Svensson        | Ledamot          | Vald t o m årsmötet 2022 |
| Carin Norberg        | Ledamot          | Vald t o m årsmötet 2022 |
| Christian Åhlund     | Ledamot          | Vald t o m årsmötet 2022 |
| Lars Häggström       | Ledamot          | Vald t o m årsmötet 2023 |
| Christoffer Lindblad | Ledamot          | Vald t o m årsmötet 2023 |
| Anne Ramberg         | Ledamot          | Vald t o m årsmötet 2023 |

#### Föreslagen ny styrelse

| Gerald Nagler        | Hedersordförande |                          |
|----------------------|------------------|--------------------------|
| Hanna Gerdes         | Ordförande       | Vald t o m årsmötet 2024 |
| Caroline Thunved     | Ledamot          | Vald t o m årsmötet 2024 |
| Lena Svensson        | Ledamot          | Vald t o m årsmötet 2024 |
| Noura Berrouba       | Ledamot          | Vald t o m årsmötet 2024 |
| Christian Åhlund     | Ledamot          | Vald t o m årsmötet 2024 |
| Lars Häggström       | Ledamot          | Vald t o m årsmötet 2023 |
| Christoffer Lindblad | Ledamot          | Vald t o m årsmötet 2023 |
| Anne Ramberg         | Ledamot          | Vald t o m årsmötet 2023 |

-

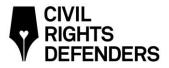

Valberedningen föreslår:

| <u>Att</u> | styrelsen fram till årsmötet 2023 består av åtta ledamöter inklusive ordförande.                                                                              |
|------------|----------------------------------------------------------------------------------------------------|
| <u>Att</u> | Hanna Gerdes väljs till ny styrelseordförande samt att Noura Berrouba och<br>Caroline Thunved väljs till ordinarie ledamöter fram till årsmötet 2024.         |
| <u>Att</u> | Christian Åhlund och Lena Svensson omväljs till ordinarie ledamöter fram till<br>årsmötet 2024.                                                               |
| Beslut:    | <u>Att</u> styrelsen fram till årsmötet 2023 består av åtta ledamöter inklusive ordförande.                                                                   |
|            | <u>Att</u> Hanna Gerdes väljs till ny styrelseordförande samt att Noura Berrouba och Caroline Thunved väljs till ordinarie ledamöter fram till årsmötet 2024. |
|            | <u>Att</u> Christian Åhlund och Lena Svensson omväljs till ordinarie ledamöter fram till årsmötet 2024.                                                       |

### 14. VAL AV AUKTORISERAD REVISOR

Beslut: <u>Att</u> utse Grant Thornton med Pernilla Zetterström Varverud som huvudansvarig revisor för Civil Rights Defenders.

### **15. VAL AV VALBEREDNING**

Beslut: <u>Att</u> välja Kerstin Brunnberg, Carin Norberg samt Catharina Mannerfelt till valberedningen till årsmötet 2023.

## 16. ÖVRIGA ÄRENDEN

\_\_\_\_

Inga övriga ärenden anmäldes.

5

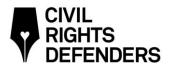

### **17. ÅRSMÖTET AVSLUTAS**

Benedicte Berner tackade medlemmarna, valberedningen, revisorn, styrelsen och särskilt ledningen och alla anställda för verksamhetsåret 2021, och förklarade mötet avslutat.

ce L

Timothy Prellwitz Sekreterare Stockholm, 2023-03-09

A.S.

Lena Svensson Justerare Stockholm, 2023-03-09

noh kíz

Viveka Risberg Justerare Stockholm, 2023-03-09

6

# Verification

Transaction 09222115557488604652

## Document

Protokoll-årsmöte-för-2022 Main document 6 pages Initiated on 2023-03-09 11:40:29 CET (+0100) by Alexander Lange (AL) Finalised on 2023-03-13 18:29:56 CET (+0100)

### Initiator

Alexander Lange (AL) Civil Rights Defenders *alexander.lange@civilrightsdefenders.org* +46709146343

## Signing parties

Timothy Prellwitz (TP) Identified by Swedish BankID as "TIMOTHY PRELLWITZ" timprellwitz@icloud.com

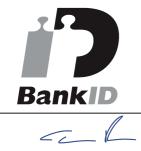

The name returned by Swedish BankID was "TIMOTHY PRELLWITZ" Signed 2023-03-13 18:29:56 CET (+0100)

**Viveka Risberg (VR)** Identified by Swedish BankID as "Viveka Eva Elisabet Risberg" viveka.risberg@axfoundation.se

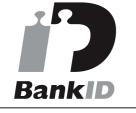

**Lena Svensson (LS)** Identified by Swedish BankID as "Lena Christina S Svensson" Iena.c.svensson@gmail.com

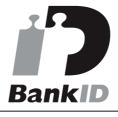

At

The name returned by Swedish BankID was "Lena Christina S Svensson" Signed 2023-03-13 10:38:18 CET (+0100)

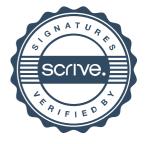

## Verification

Transaction 09222115557488604652

wh kin

The name returned by Swedish BankID was "Viveka Eva Elisabet Risberg" Signed 2023-03-09 13:39:19 CET (+0100)

This verification was issued by Scrive. Information in italics has been safely verified by Scrive. For more information/evidence about this document see the concealed attachments. Use a PDF-reader such as Adobe Reader that can show concealed attachments to view the attachments. Please observe that if the document is printed, the integrity of such printed copy cannot be verified as per the below and that a basic print-out lacks the contents of the concealed attachments. The digital signature (electronic seal) ensures that the integrity of this document, including the concealed attachments, can be proven mathematically and independently of Scrive. For your convenience Scrive also provides a service that enables you to automatically verify the document's integrity at: https://scrive.com/verify

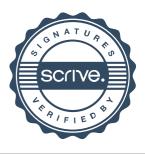